## **internet filter list for windows 7 ultimate**

**Download internet filter list for windows 7 ultimate**

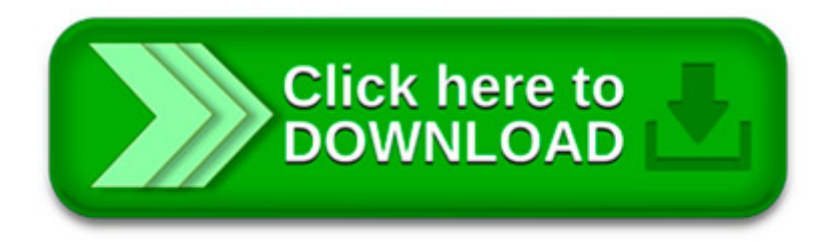

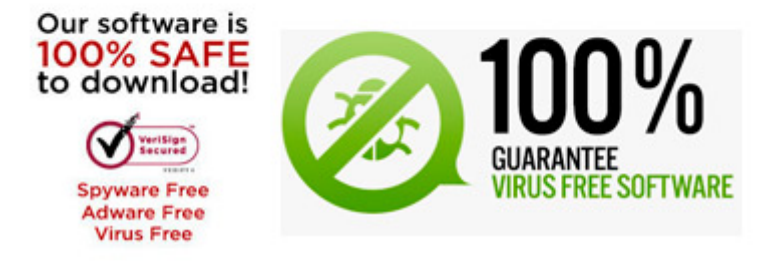

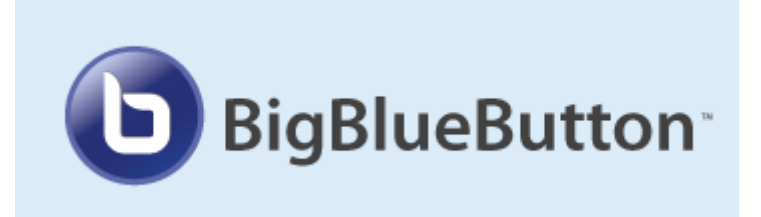

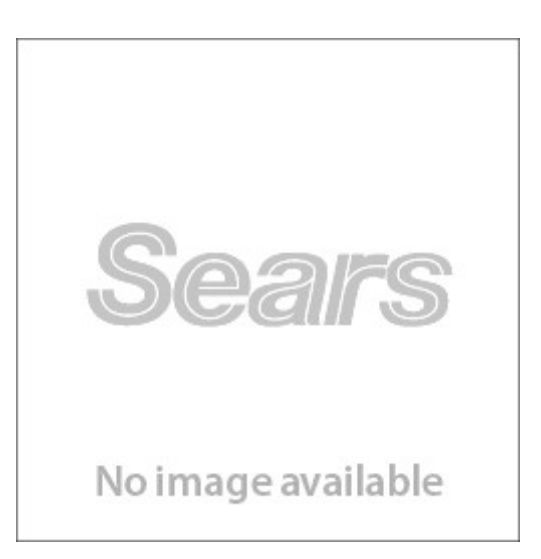

Internet Explorer 10 privacy statement for Windows 7. When you add a Tracking Protection List, Internet Explorer. SmartScreen Filter is designed to help.

. the downloadable Windows 7 Application Compatibility list for IT. 7 Ultimate, Windows 7 Home Premium. Windows 7 and Windows Server.

This update helps make websites designed for older browsers look better in Internet Explorer 8. View List for Windows 7 for. Windows 7 Ultimate E.

How do I add search filters. and then click Jazz from the list of dynamic values. Windows Explorer. On my Windows 7 64 bit Ultimate system the.

internet browser list free download for Windows 7. filter lists.Chrome, Internet Explorer. Articles internet browser list.

Windows 7 block internet except for. you could alter the hosts file on the machine you want to white list. m. 0. l. Solved Block internet access to a laptop;

anti filter browser free download for Windows 7. Internet browser fully integrated with social networks. The ultimate protection against viruses.

Filter Tweaker for Windows 7 security and download notice Download.hr periodically updates software information of Filter Tweaker for Windows 7 from the software.

I have windows 7 ultimate on a lenovo. in the list of results, click Windows Update. 2. In the. D elete the USB Upper Filter & Lower Filter.

Windows 7 Service Pack 1, Windows Server 2008 R2 SP1 Computer/ Processor: Computer with a 233MHz processor or higher (Pentium processor recommended)